## ДОПОЛНЕНИЯ И ИЗМЕНЕНИЯ К УЧЕБНОЙ ПРОГРАММЕ ПО УЧЕБНОЙ ДИСЦИПЛИНЕ «ОБЩАЯ ХИРУРГИЯ»

## для специальности 1-79 01 03 Медико-профилактическое дело

## на 2023/2024 учебный год

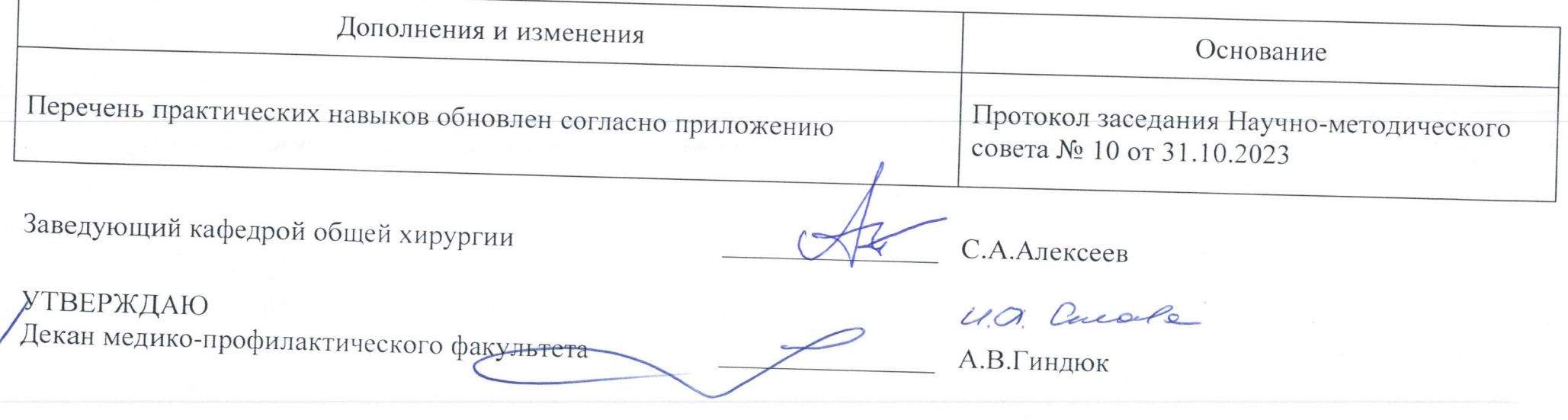

## ПЕРЕЧЕНЬ ПРАКТИЧЕСКИХ НАВЫКОВ

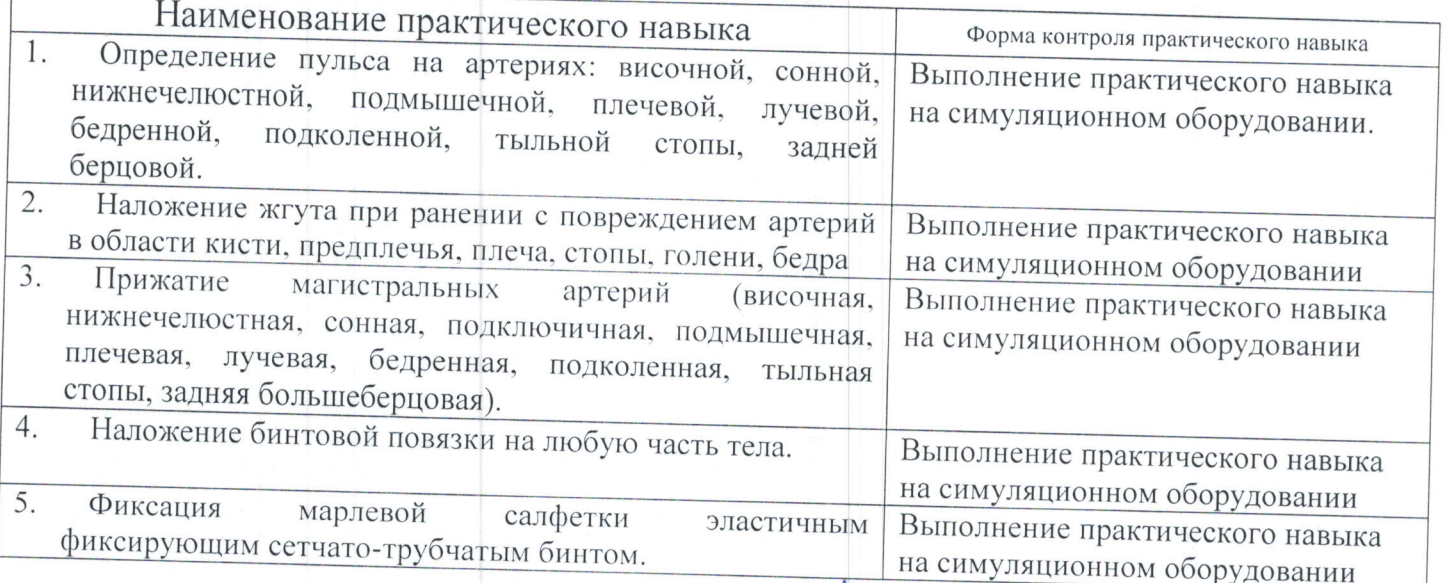

Заведующий кафедрой общей хирургии

С.А.Алексеев